# **End Site Control Plane System Project**

Phil DeMar (FNAL), Dantong Yu (BNL), Martin Swany (Univ. Of Delaware)

#### CHEP 2010

Academia SinicaTaipei, Taiwan

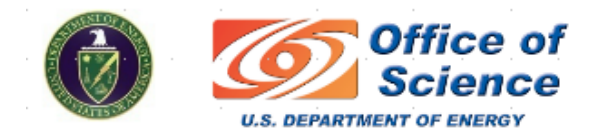

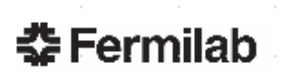

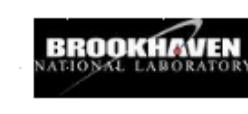

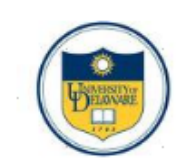

## **Outline**

- ESCPS Basic Function(s)
- $\mathcal{C}^{\mathcal{A}}$ Model
- $\mathcal{L}_{\mathcal{A}}$ Design

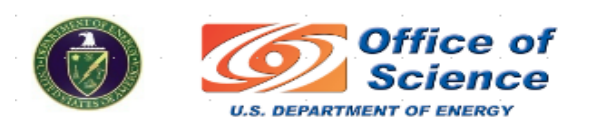

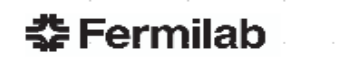

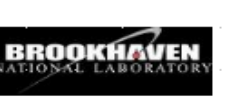

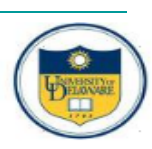

### End Site Control Plane System Project

- $\overline{\phantom{a}}$  Network service to facilitate site use of circuit services:
	- $\Box$ Accept and process user/app requests for circuit services
	- $\Box$ Provide local interface to & coordination of WAN circuit services
	- $\Box$ Configure local network infrastructure for use of circuits
	- $\Box$  Long term vision: End site component of federated control plane for circuit services

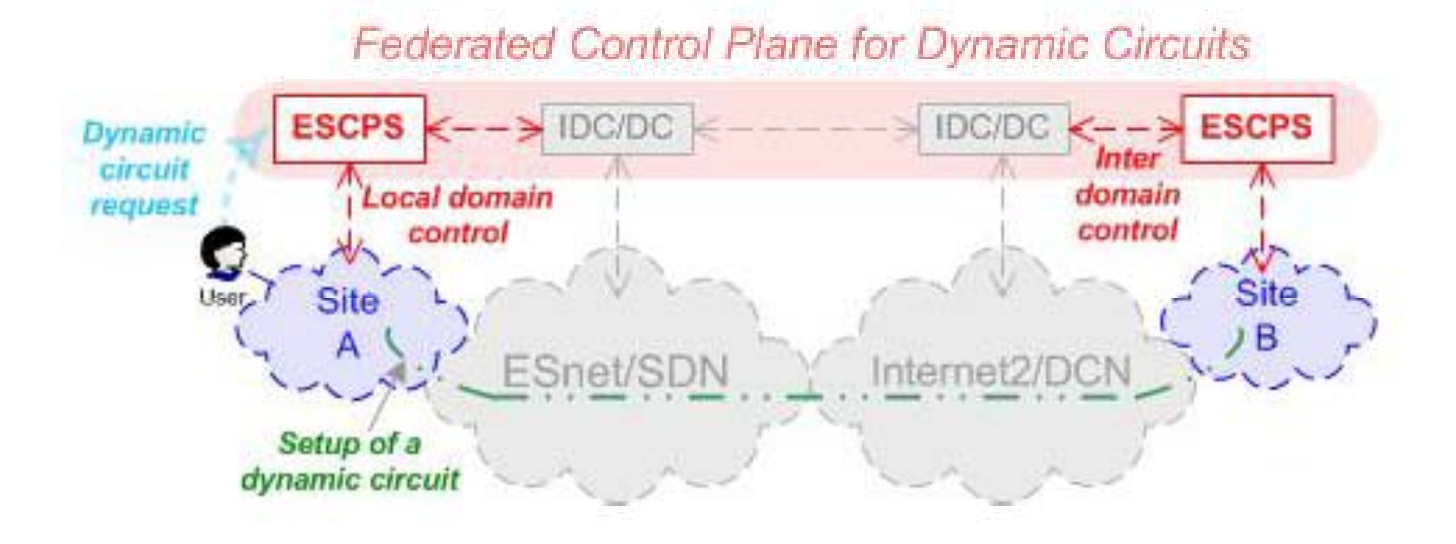

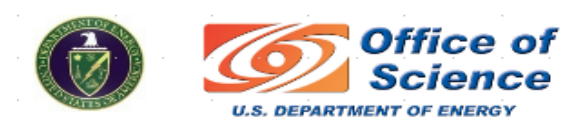

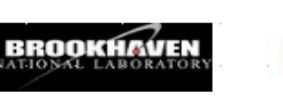

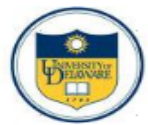

#### What's Unique About End Site Circuit Services?

- $\overline{\phantom{a}}$ Same general multi-layer architecture as WANs
- $\overline{\phantom{a}}$ Unique aspects of end sites:
	- $\Box$ Circuit termination pts.
	- $\Box$ Virtual path beyond circuit termination pt
	- $\Box$ □ Site perimeter

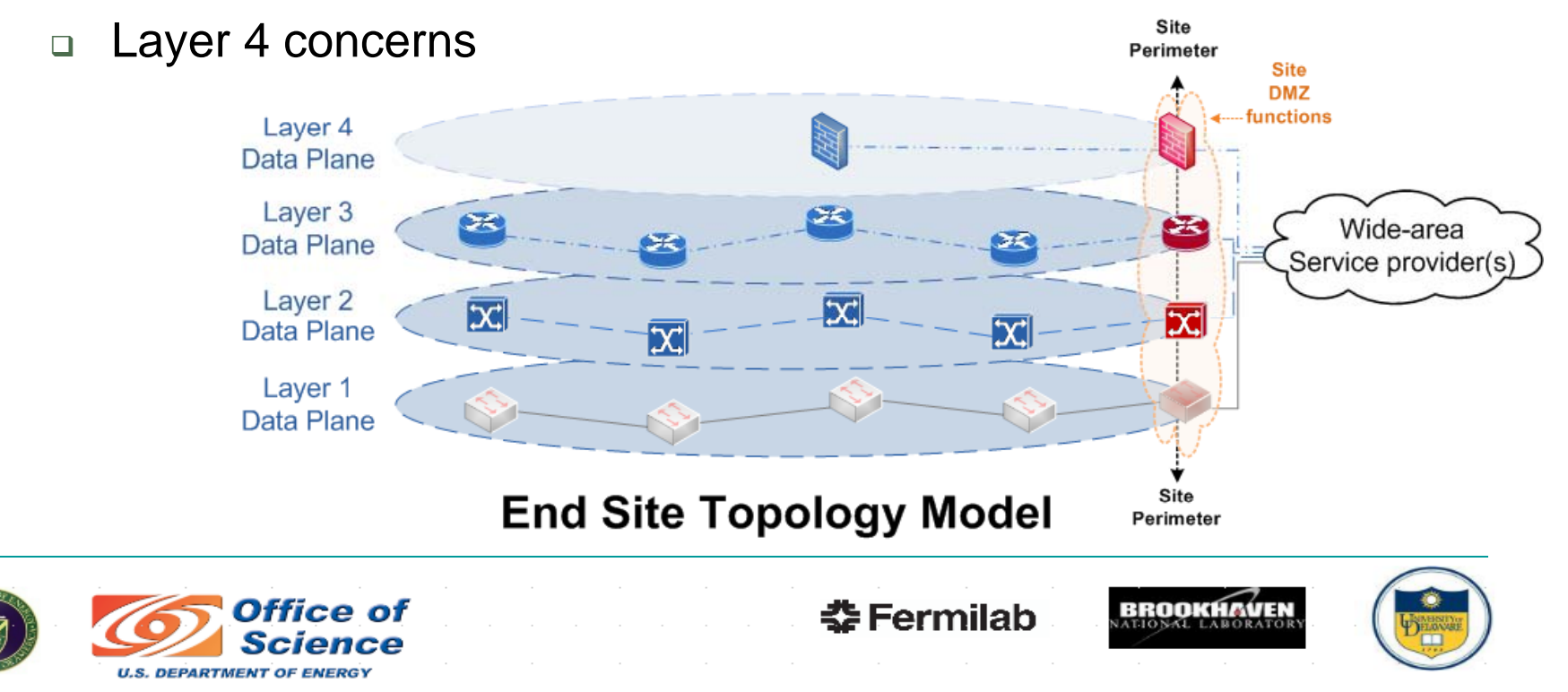

# Network Models

- **Elements of a typical model:** 
	- $\Box$ Hosts
	- $\Box$ Devices (router, switch)
	- $\Box$ Physical links (interfaces, ports)

#### **Elements of ESCPS model**

- $\Box$ Aggregated Flow End Entities
- $\Box$ Virtual Paths
- $\Box$  Rules:
	- • configuration units that need to be deployed to create a desired virtual path
	- • elements of traditional network models used as attributes or parameters of these rules

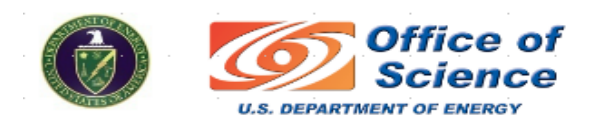

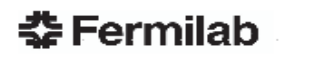

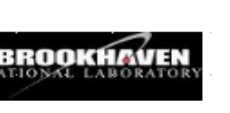

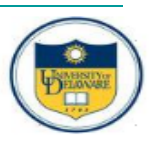

## Basic Definitions

Flows

**Devices** 

- E *Flow:* Unidirectional stream of packets identified by common set of keys:
	- $\Box$ Source/dest. IP addr., source/dest. port #, protocol ID, others (ie. DSCP field)
- П *Application Flow:* Bidirectional aggregation of flows from a common data movement
- П *Aggregate Flow End-Point Entity (AFEE):* A physical or logical entity that sources or sinks application flows
- $\mathcal{C}^{\mathcal{A}}$ **Virtual circuit:** Dedicated network path between layer 3 end points, with no intermediate layer 3 hops, that provides specific network services for designated application flows ts / Paths
	- *Virtual network service path:* The portion of an end-to-end network path for which network services are provided
- $\overline{\phantom{a}}$  *End-to-end network path:* Network path between source & destination AFEs **Circuit** 
	- **EXTP** *Circuit Termination Device:* Network device on which a circuit terminates **The State**
	- П *Circuit Transit Device:* Network device that supports a transiting circuit
	- П *Circuit Admission Device:* Network perimeter device interface where a circuit enters a network domain. . . . . . . . . .

**U.S. DEPARTMEN** 

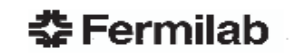

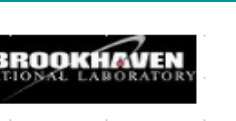

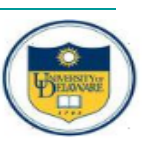

## Aggregated Flow End Entity (AFEE)

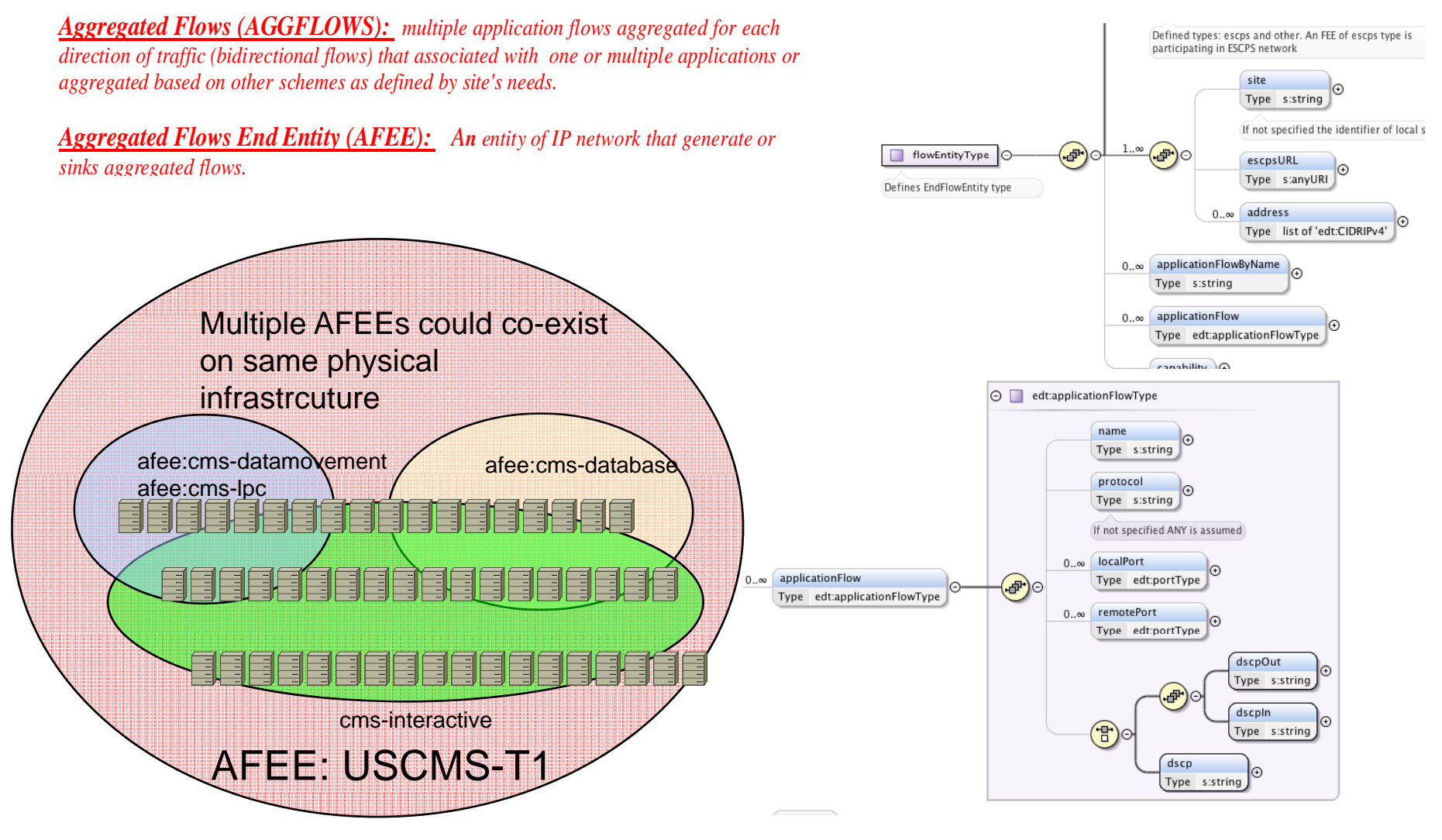

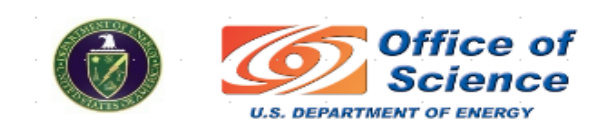

춮 Fermilab

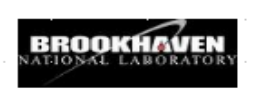

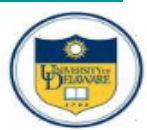

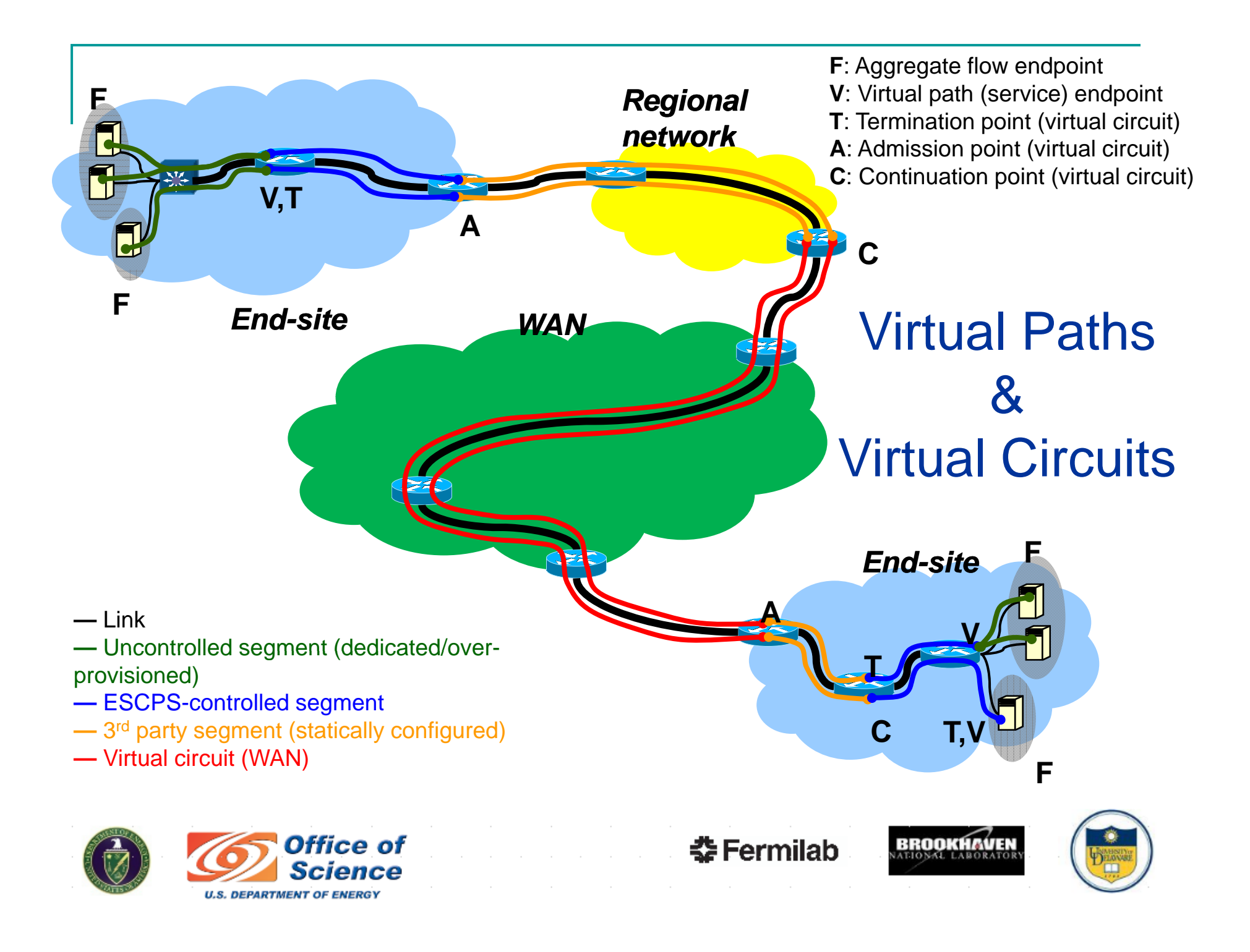

## An Objective: Selectable Circuit Termination Points

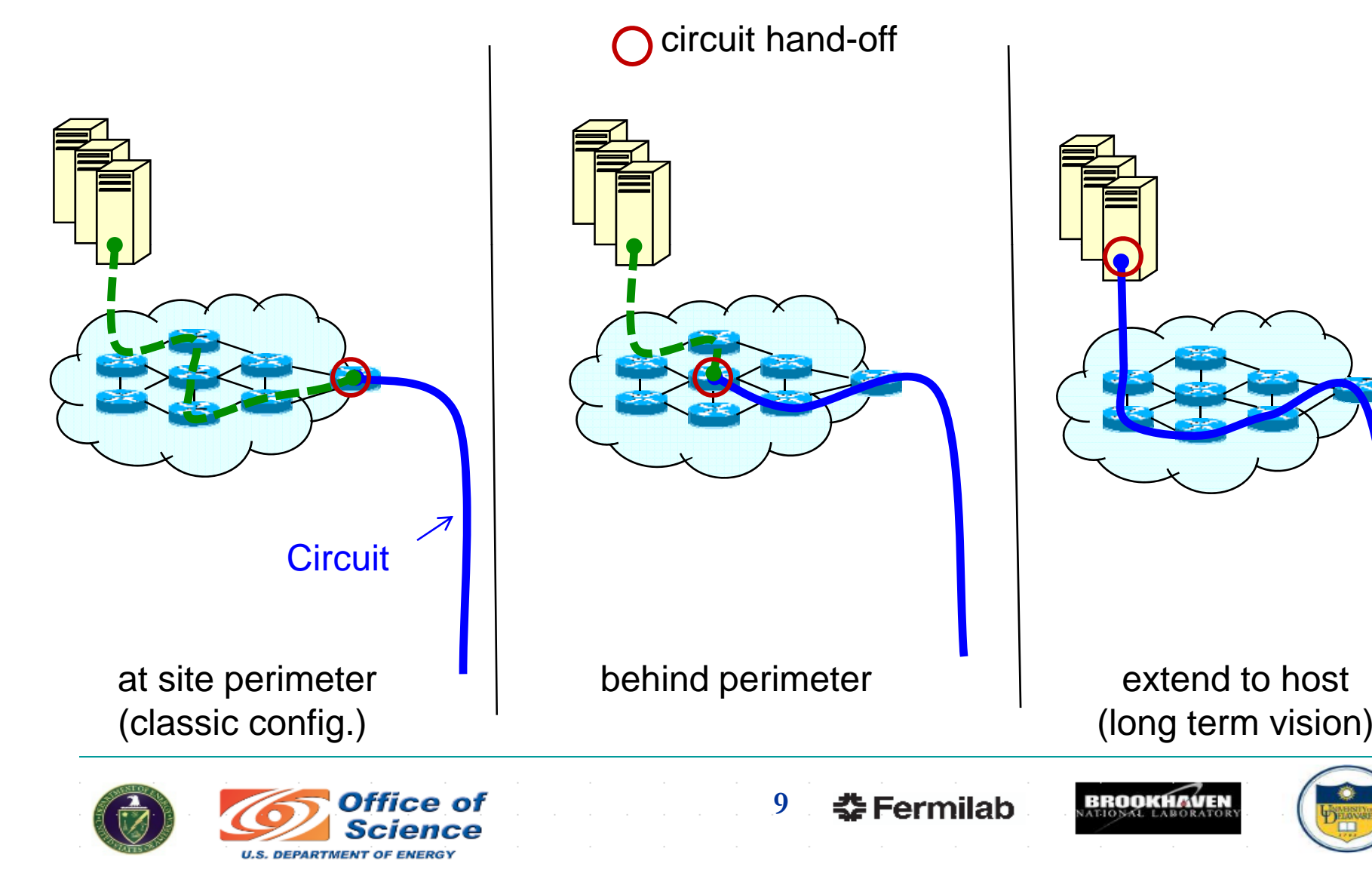

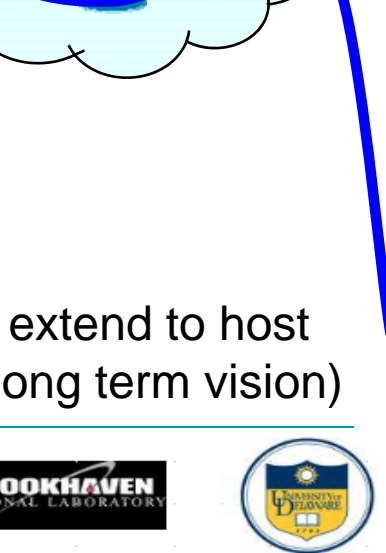

# **Circuit model from ESCPS perspective**

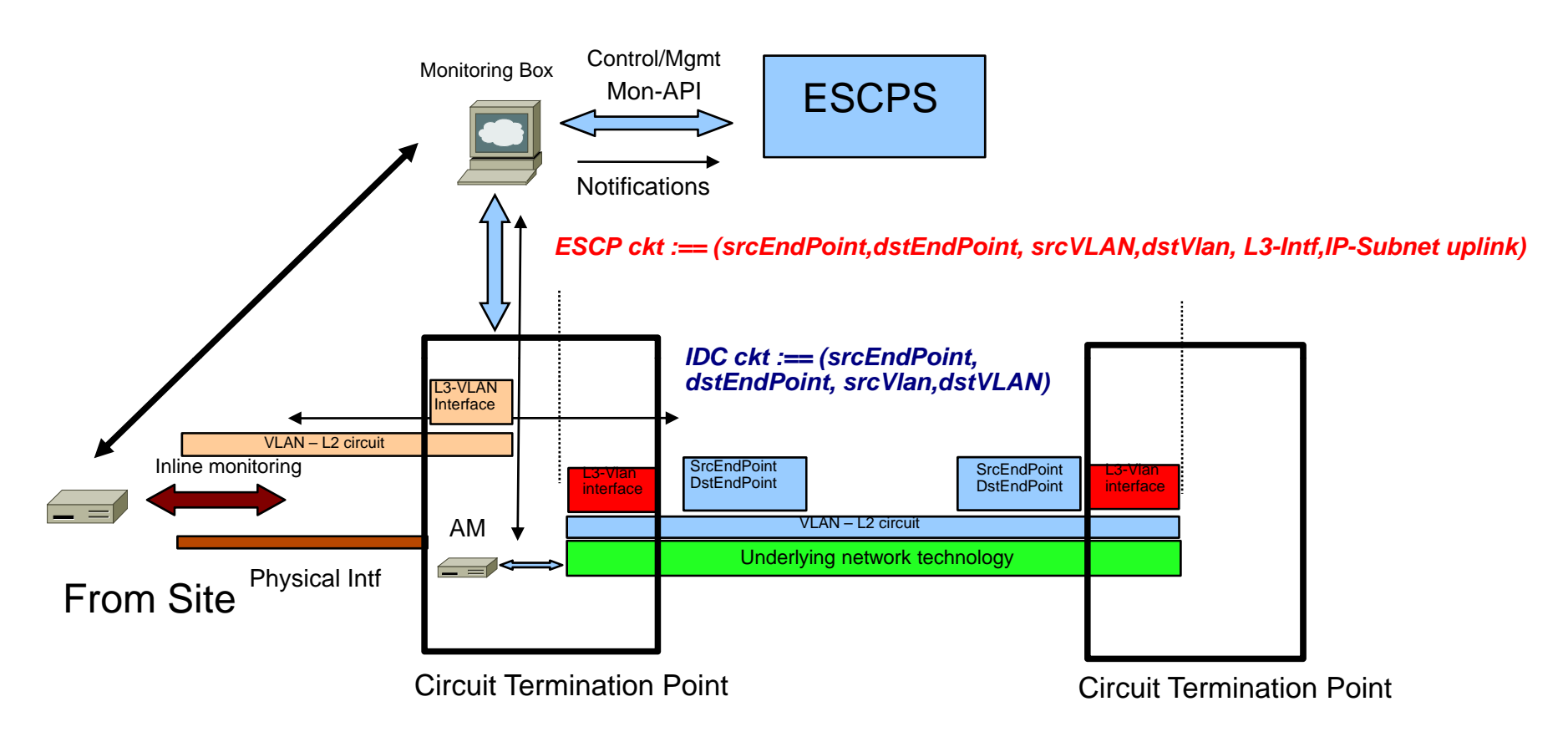

#### The same circuit but from different perspectives

Site ckt:== (vlan,l3vlan-intf,ipsubnet uplink) ESCPS ckt:== (srcEndPoint,dstEndPoint, Vlan,L3-vlan intf, IP subnet uplink) IDC Ckt :== (srcEndPoint, dstEndPoint, vlan)

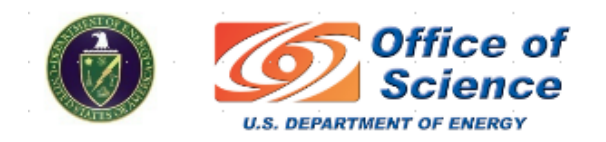

춘 Fermilab

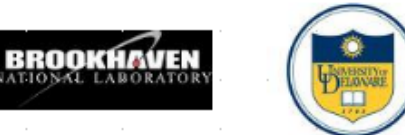

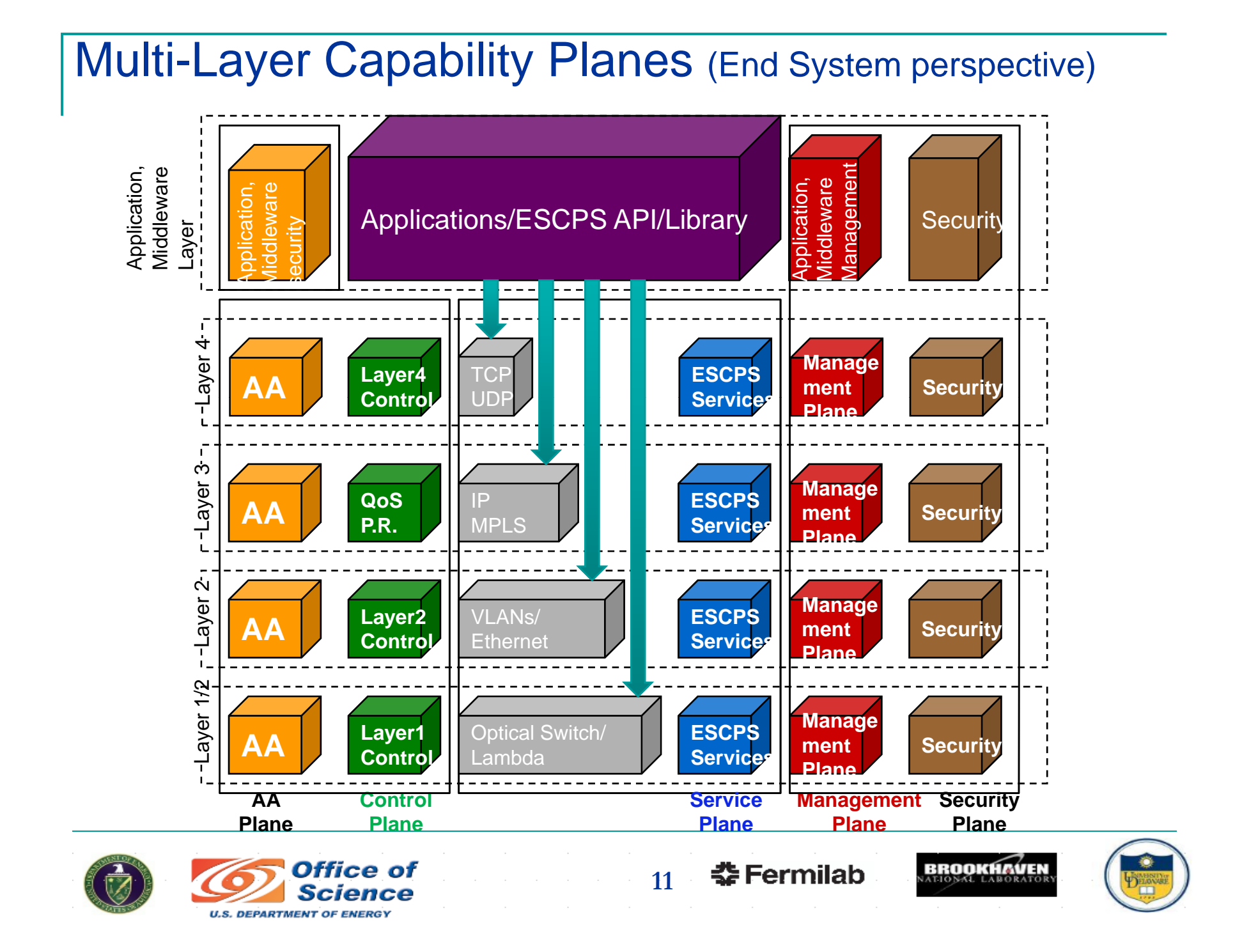

## ESCPS Architecture

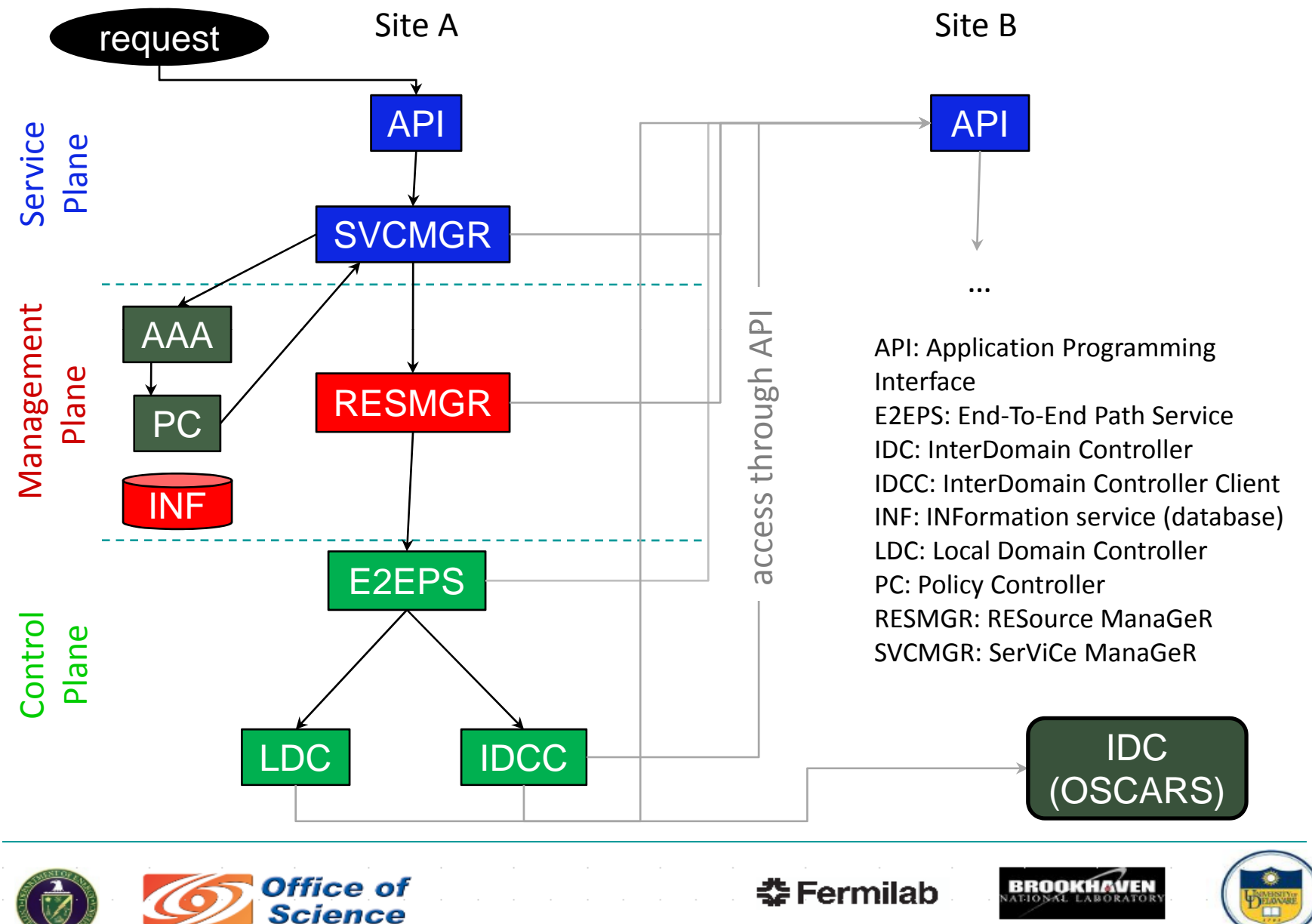

**U.S. DEPARTMENT OF ENERGY** 

## Components (I)

- **API: main layer of communication between** clients/ESCPS and ESCPS site instances
- SVCMGR: interprets & handles API requests
	- $\Box$ Coordinates with AAA and policy control components
	- $\Box$ Maintains service tickets & assigns unique request IDs
	- ❏ Engages RESMGR for service processing

#### **RESMGR:**

- $\Box$ Manages resources & policies associated with service request
- $\Box$ Negotiates reservations across all domains
	- • BAGs: intersection & fitting of resource requests results in set of solutions
- ❏ Coordinates with E2EPS for realizing a network path reservation

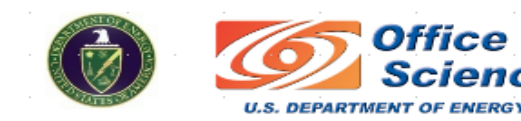

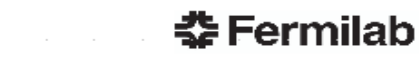

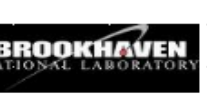

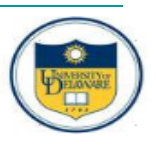

### RESMGR: Reservation Consolidation

#### $\overline{\phantom{a}}$ **Motivation**

- $\Box$  To survive from a limited number of VLAN (circuit) IDs
- $\Box$ To reduce WAN operations (setup and tear-down)

#### $\blacksquare$  Idea

- □ Use one VLAN (WAN reservation) for multiple user reservations
- $\Box$ However, bandwidth will not be fully utilized

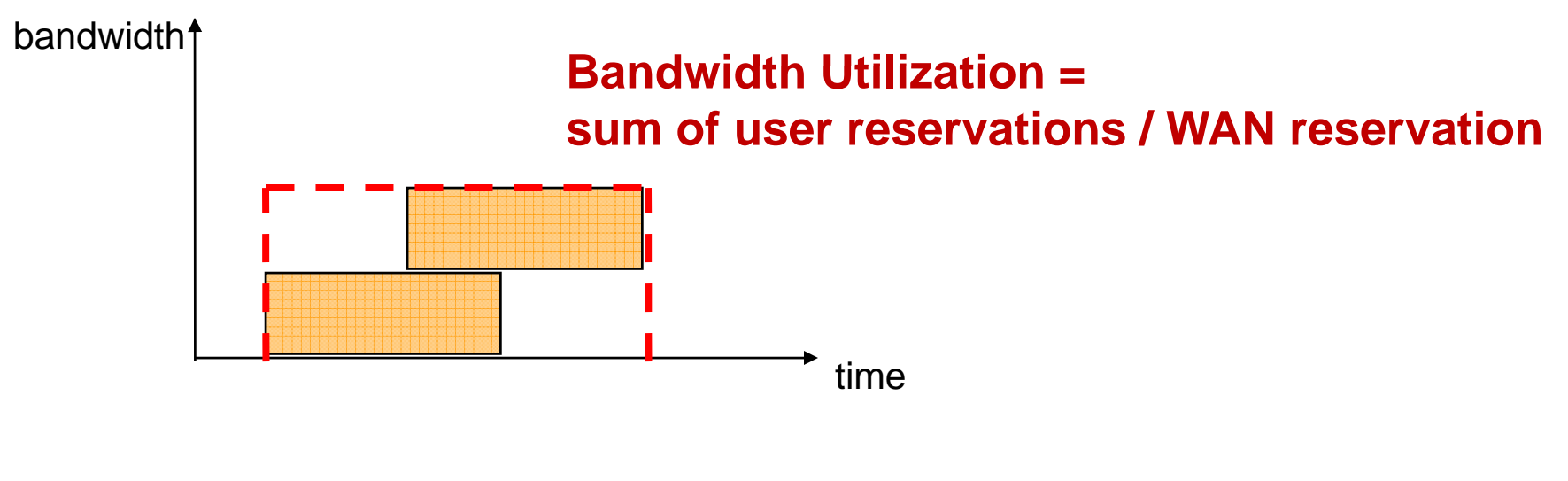

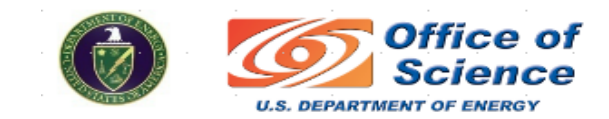

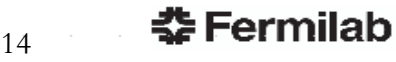

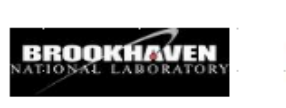

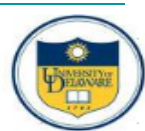

## LDC

- $\overline{\phantom{a}}$  Local Domain Controller (LDC):
	- $\Box$  Configures site LAN according to network model
		- •Must be capable of dealing with multiple layers
	- $\Box$ Based on RULES (site-specific configuration units)
	- $\Box$  Extensible to support multiple hardware types & layers
		- •Goal is to conform to standards

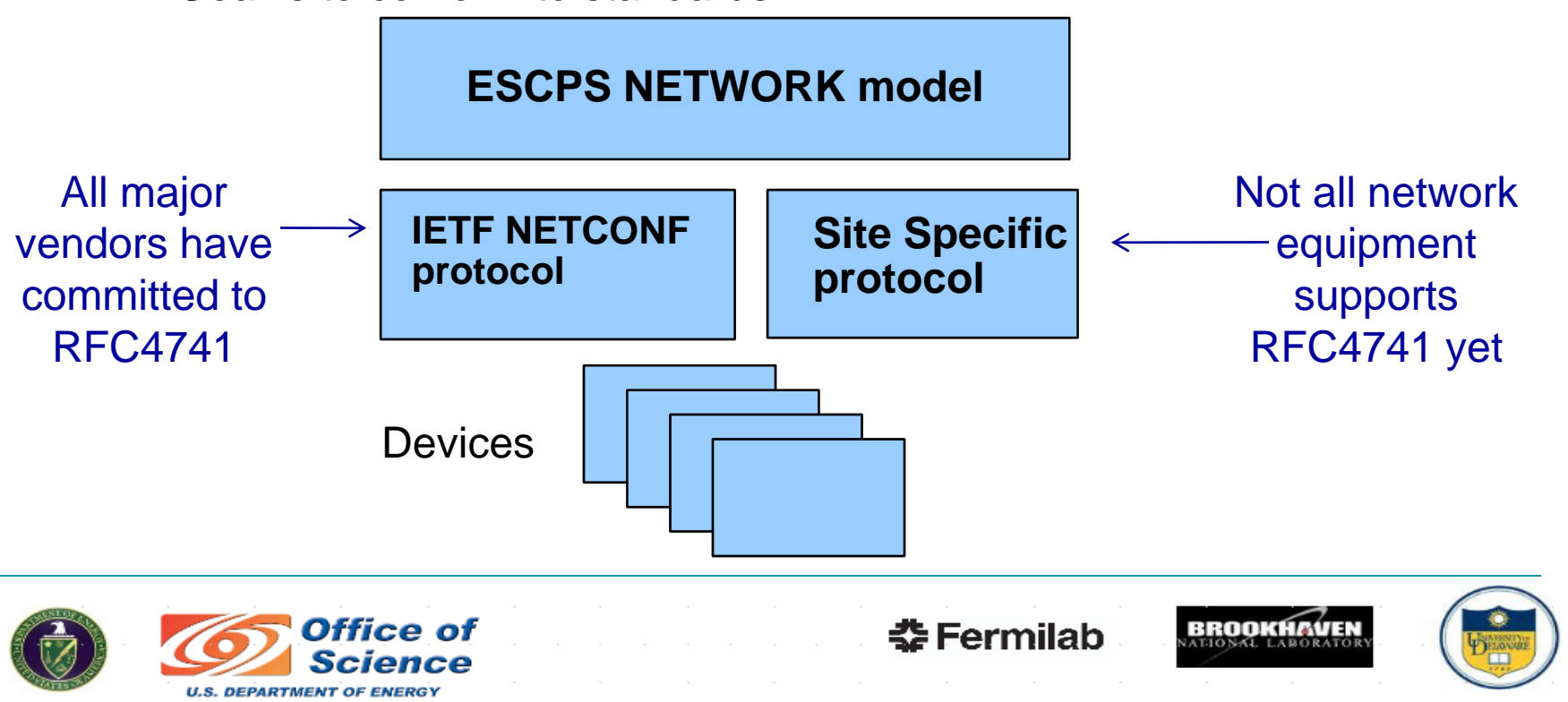

## LDC in the ESCPS Model

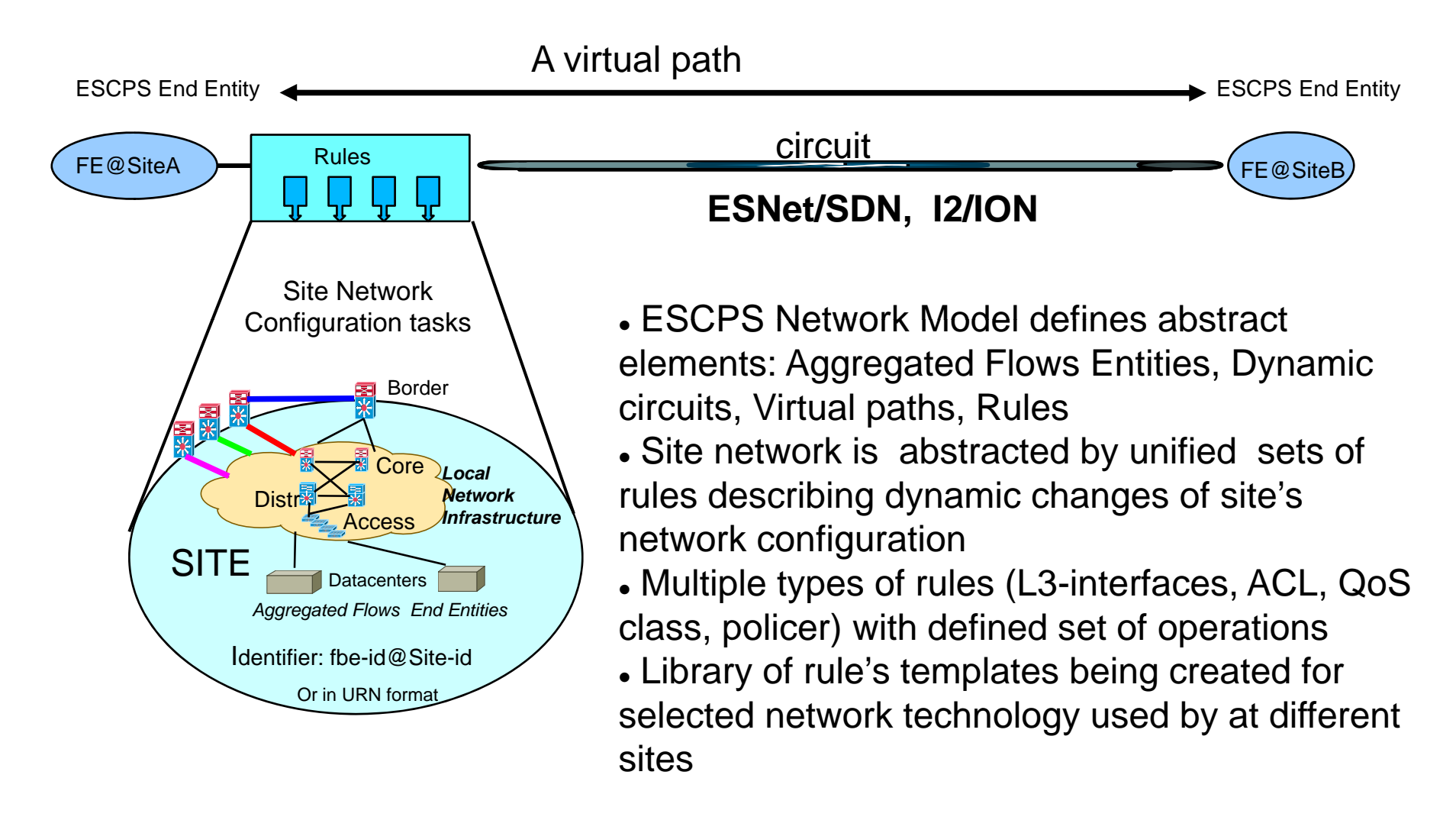

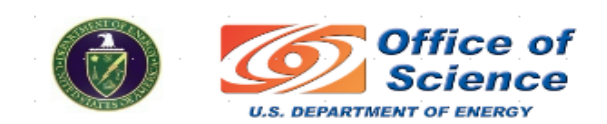

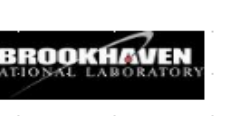

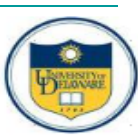

## LDC: Unified Rule Interface

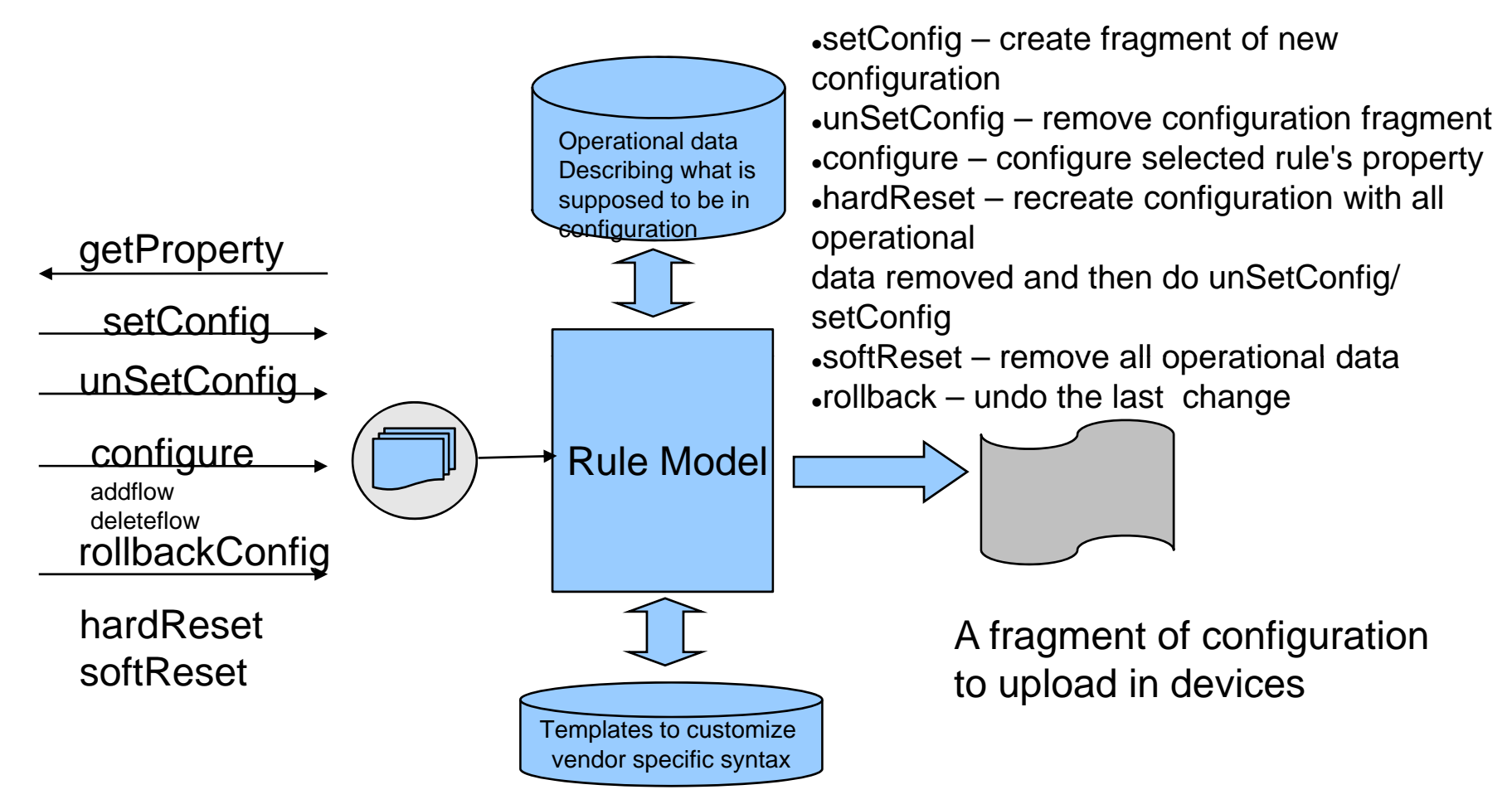

Properties: (e.g. IP address, netmask,FlowsToAdd, FlowsToDelete, Status)

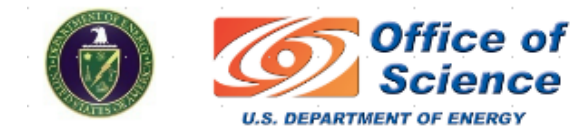

춗 Fermilab

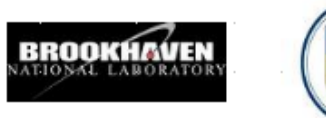

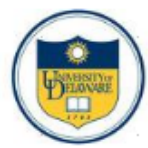

### LDC: Architecture of a Simple Type Rule

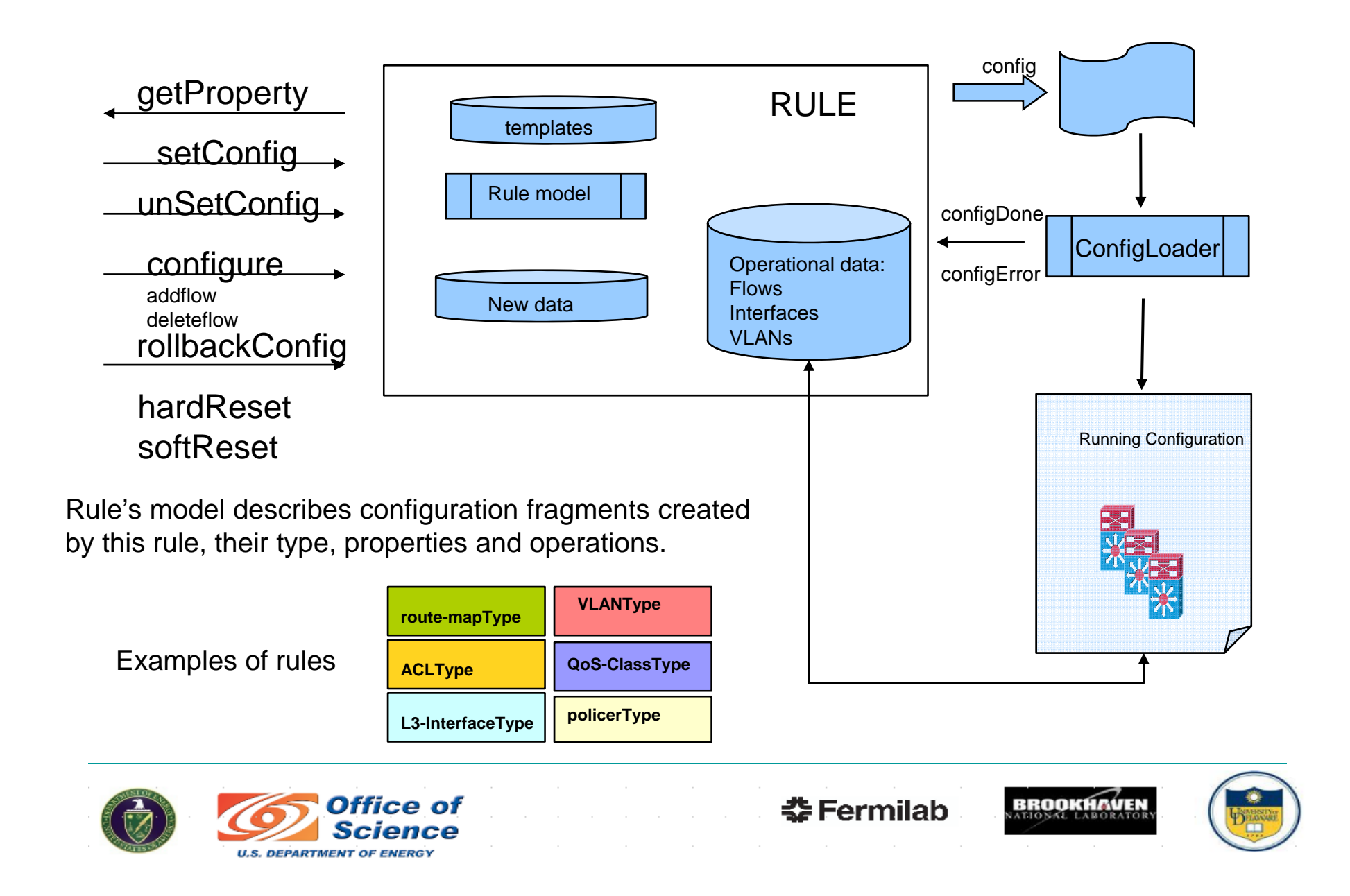

## IDCC

- • Basic role: interface/negotiate with IDC (OSCARS) for transit circuit reservations
- • 3 APIs:
	- System local: E2EPS, others to IDCC
		- • Core methods for managing circuits (e.g., create, teardown) , inquire about circuits, associate monitors with circuits
	- System remote: IDCC to remote IDCC
		- • Methods for negotiating primary/secondary role between sites (prevents race conditions when reserving circuits, especially during trial-and-error iterations)
		- • Methods for negotiating VLAN and IP address space to be used with a particular circuit
		- • $\bullet$  Distribute mutual exclusion-based negotiation protocol to avoid race conditions when deciding roles
	- External: IDCC to IDC
		- •Methods for invoking the full set of IDC calls, including notifications

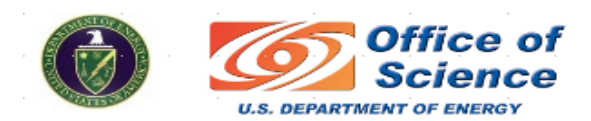

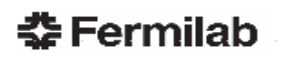

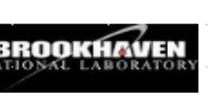

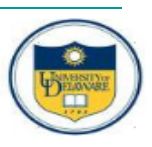

### InterDomain Controller Client (IDCC)

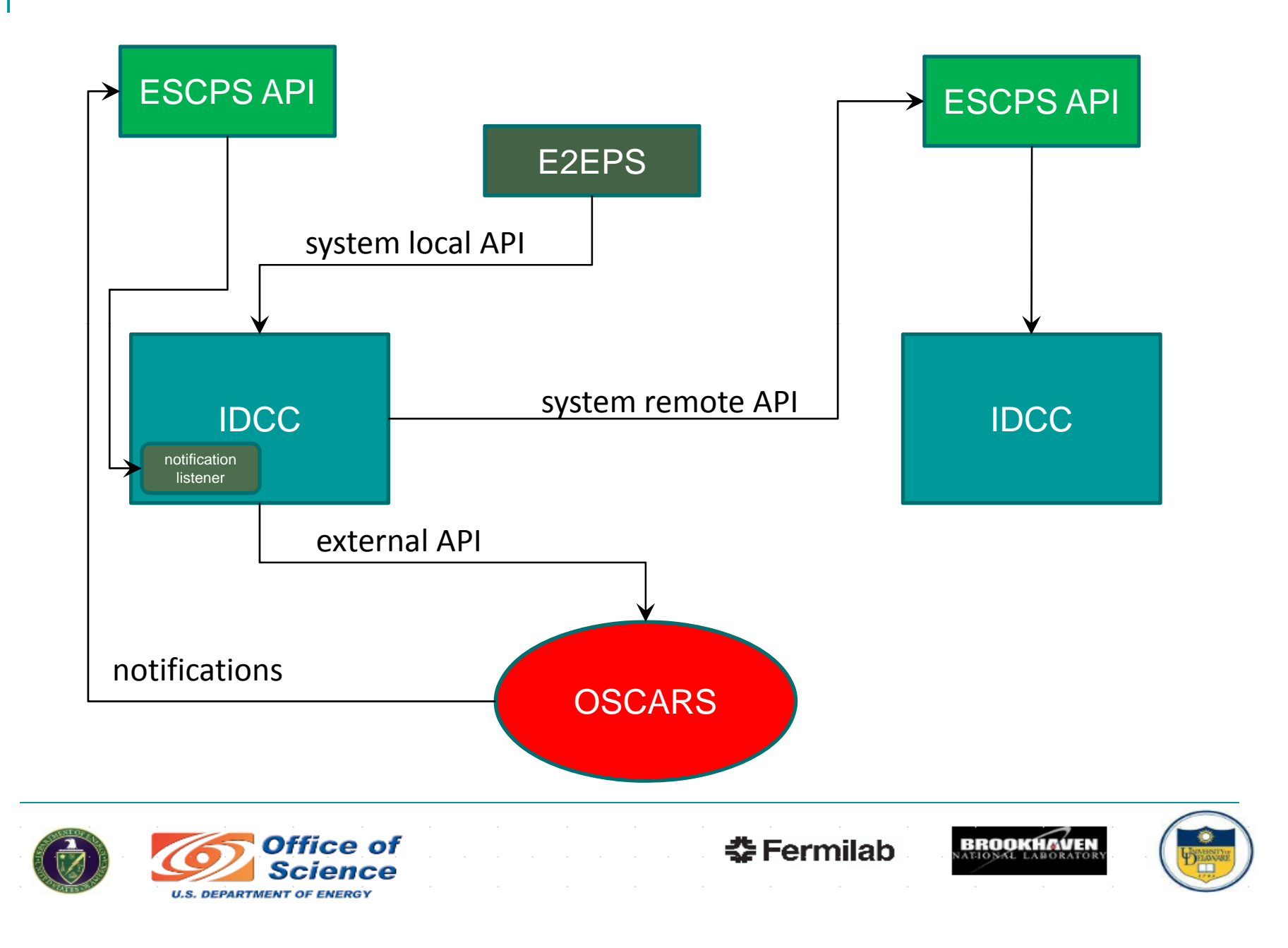

## ESCPS Monitoring Agent

- Agent Roles:
	- — $-$  Define topology, circuit, and measurement data models
	- Collect and cache measurement data
	- — $-$  Handle requests for measurement retrieval and visualization
	- — Maintain end-site topology information, map measurements to topological elements
	- —Allow for registering monitored circuits and updating circuit status
- Agent provides WS-API for managing monitored circuits (*notify*, *update*, *remove* calls).
- Requests circuit-specific measurements (router looking glass) based on circuit status
- Provides functionality to poll and passively collect SNMP and hostspecific measurements (eventually to invoke and collect active measurements )

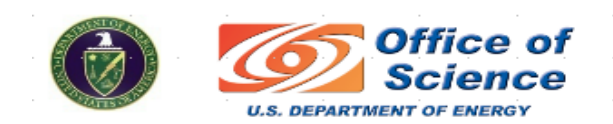

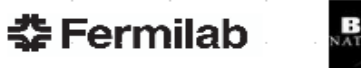

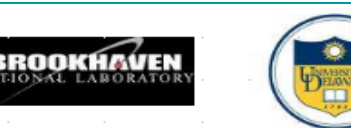

### ESCPS Monitoring Architecture

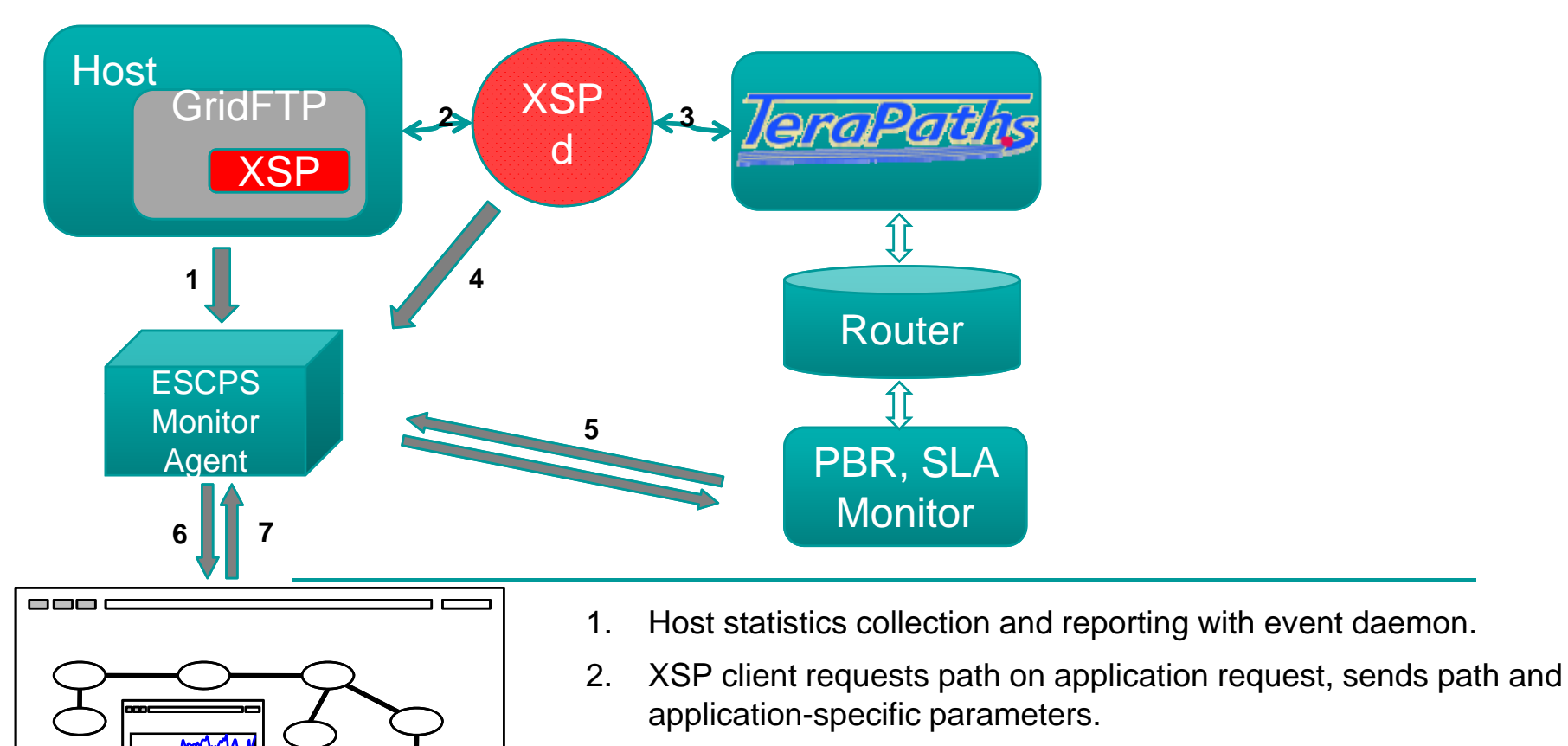

- 3. XSPd signals Terapaths to reserve path based on local config.
- 4. XSPd monitors path status and reports state to monitoring agent.
- 5. Agent requests PRB "policy matched" counters from looking glass monitor when path is active.
- 6. Monitoring agent caches measurement data (SNMP and active).
- 7. The agent visualizes the network topology and handles client requests for dynamically updated charts and path status.

## Putting It Altogether - ESCPS workflow

- 1) User sends advance reservation request with source, destination, minimum bandwidth requirements minimumand time period
- 2) Local service ticket gets created with unique ID
- 3) Authentication, authorization and policy validation
- 4) Local validation of resources
	- Find remote ESCPS
- 5) Initiate service request with remote **ESCPS**
- 6) Synchronization of service tickets
	- – Identify which ESCPS will have primary role
- 7) Primary resource manager develops local and remote bandwidth availability graph (BAG)
- 8) Request transit circuit (IDCC), with parameters resulting from negotiation m bandwidth requirements **through BAG intersection or by trial and** fail, iterations)
	- 9) Scheduling of E2E path
		- – Coordination with remote ESCPSCollect local configuration
	- 10) Wait for circuit setup
		- –Verify transit circuit is in place
- $\alpha$  remote ESCP  $\beta$   $\alpha$  and  $\alpha$  to  $\alpha$  and  $\beta$  activation (LDC) 11)
	- Synchronize with remote ESCPS
	- 12) Graceful circuit shutdown
		- a) Local domain path deactivation
		- b) Synchronize with remote ESCPS
		- c) Transit circuit teardown
	- 13) Ticket closeout and acknowledgement

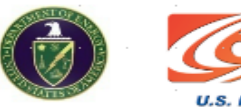

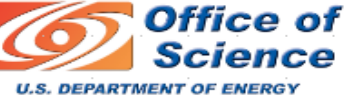

춮 Fermilab

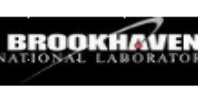

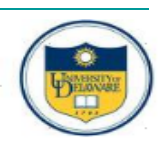

## ESCPS Project Status:

- A joint collaboration between Brookhaven National Lab, Fermilab, and the University of Delaware:
	- Completed year 1 of a three year project
- **ESCPS component design specs completed and in** prototype
- **Next step: integration of components into unified** framework
	- □ The major focus area for the coming year…
- **Additional areas of effort:** 
	- $\Box$ Broadening equipment/vendor base of tested devices
	- $\Box$ Building configuration tools to assist site deployment
	- $\Box$ Always looking for candidate test sites…

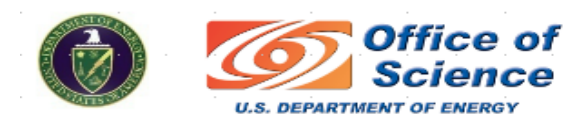

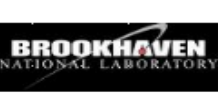

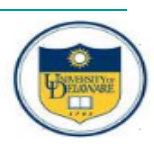

### Additional Slides…

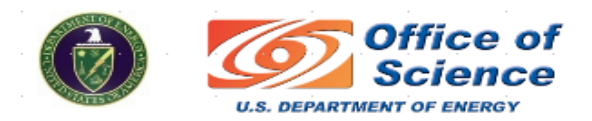

 **Fermilab** 

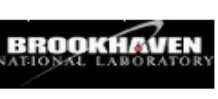

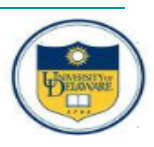

## Bandwidth Allocation and Circuit Assignment

#### Т. Given

❏ Offline case: a set of reservation requests

#### **Contract** Decision to make

- $\Box$ Allocate bandwidths circuits (VLANs)
- $\Box$ Assign reservation requests to circuits

#### $\mathcal{L}_{\mathcal{A}}$ **Objective**

❏ Maximize the number of requests that can be satisfied

#### $\mathcal{L}(\mathcal{A})$ Main Constraints

- $\Box$ Each reservation must be assigned to one circuit
- $\Box$ The total capacity WAN provides
- $\Box$ The bandwidth utilization must be higher than a given value
- $\Box$  The number of available circuit IDs are constrained by a given value

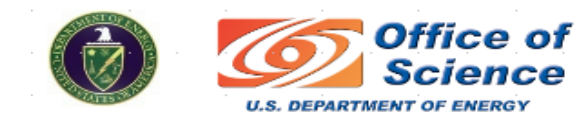

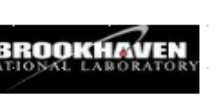

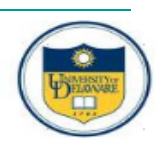

## Preliminary Results

#### $\mathcal{L}(\mathcal{A})$ Algorithm Sketch

- $\Box$ Order requests
- $\Box$ Use consolidation when possible (bandwidth utilization is high enough)
- $\Box$  Assign new circuit when necessary (if circuit IDs and bandwidths are available)

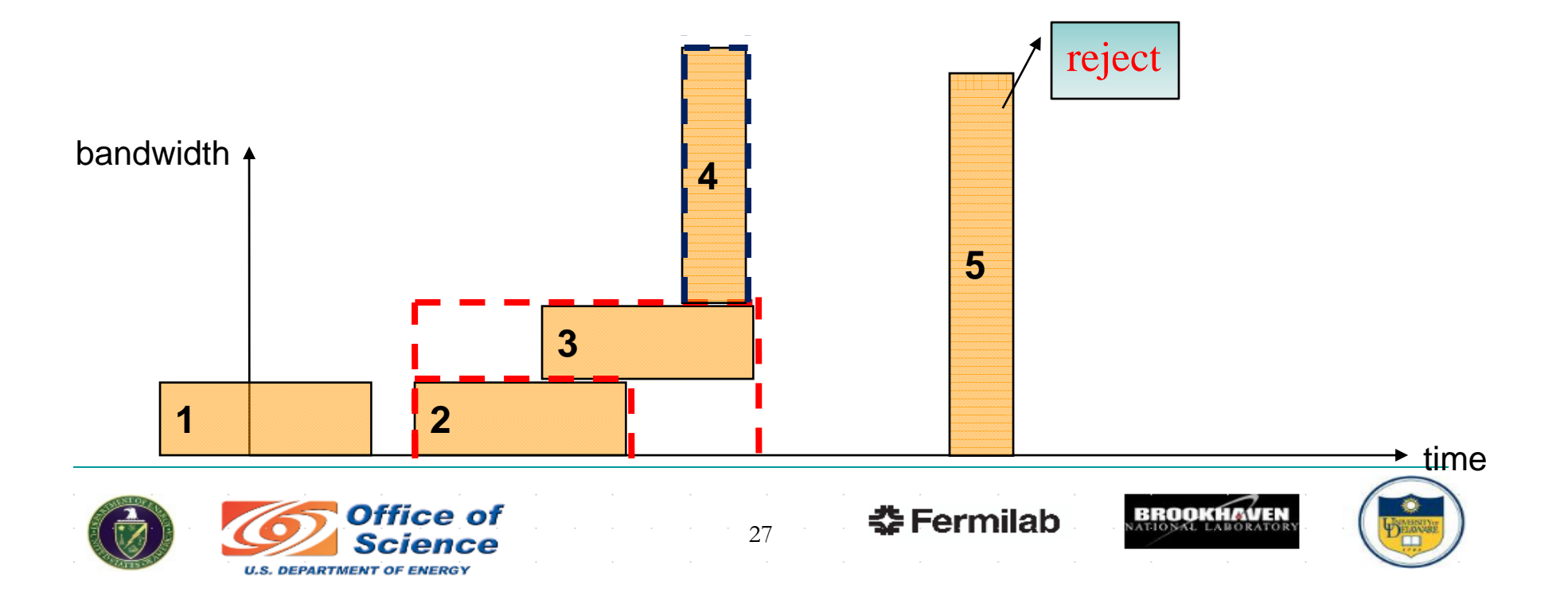

## Preliminary Results

## ■ Online case

 $\Box$ Choose an "optimization window" near the new request and perform reservation consolidation

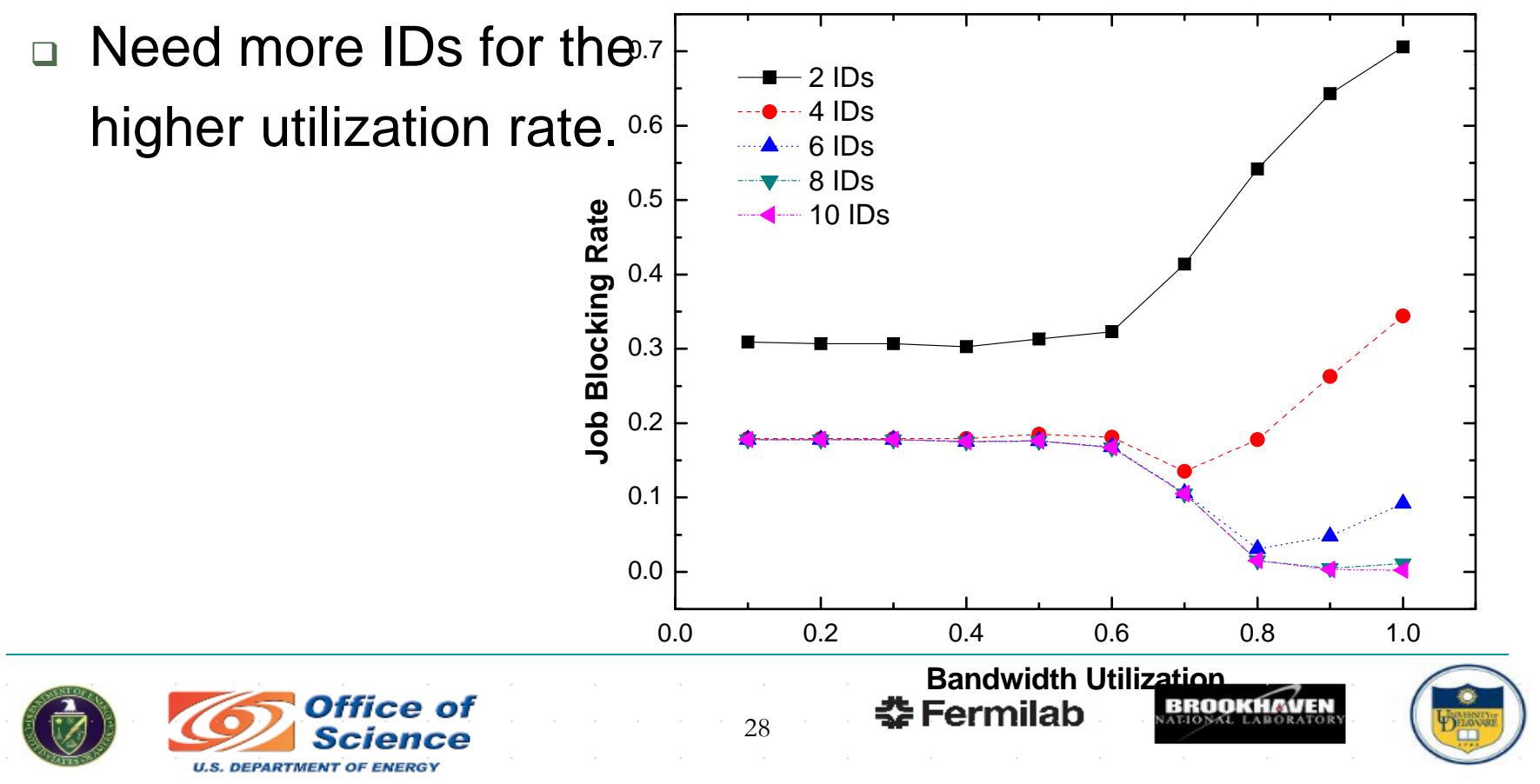

# LDC – A local domain controller

#### *Modifying on-demand Site Network to accomodate requested services*

- setSiteVirtualPath (srcAFE, dstAFE, cktID, flows, BW, QoS)
- getVirtualPathStatus(Id)
- GetVirtualPathInfo (ID)
- updateSiteVirtualPath(Id, params)
- addFlows (src, srcOptionalSrcAttr, dst, dstOptionalAttr, circuit, flows, BW, QoS) – multi form of input parameters will be supported
- deleteFlows
- getKnownAFE return information about locally defined AFEs, lust or XML-Docs
- getAFEInfo return info about specific AFE
- getKNownCircuit
- getCircuitInfo
- getQoSModel

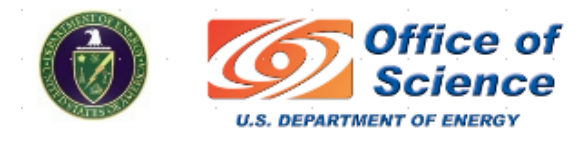

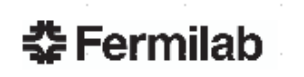

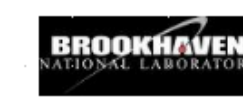

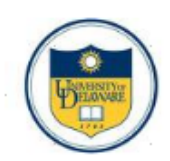

## ESCPS Monitoring Workflow

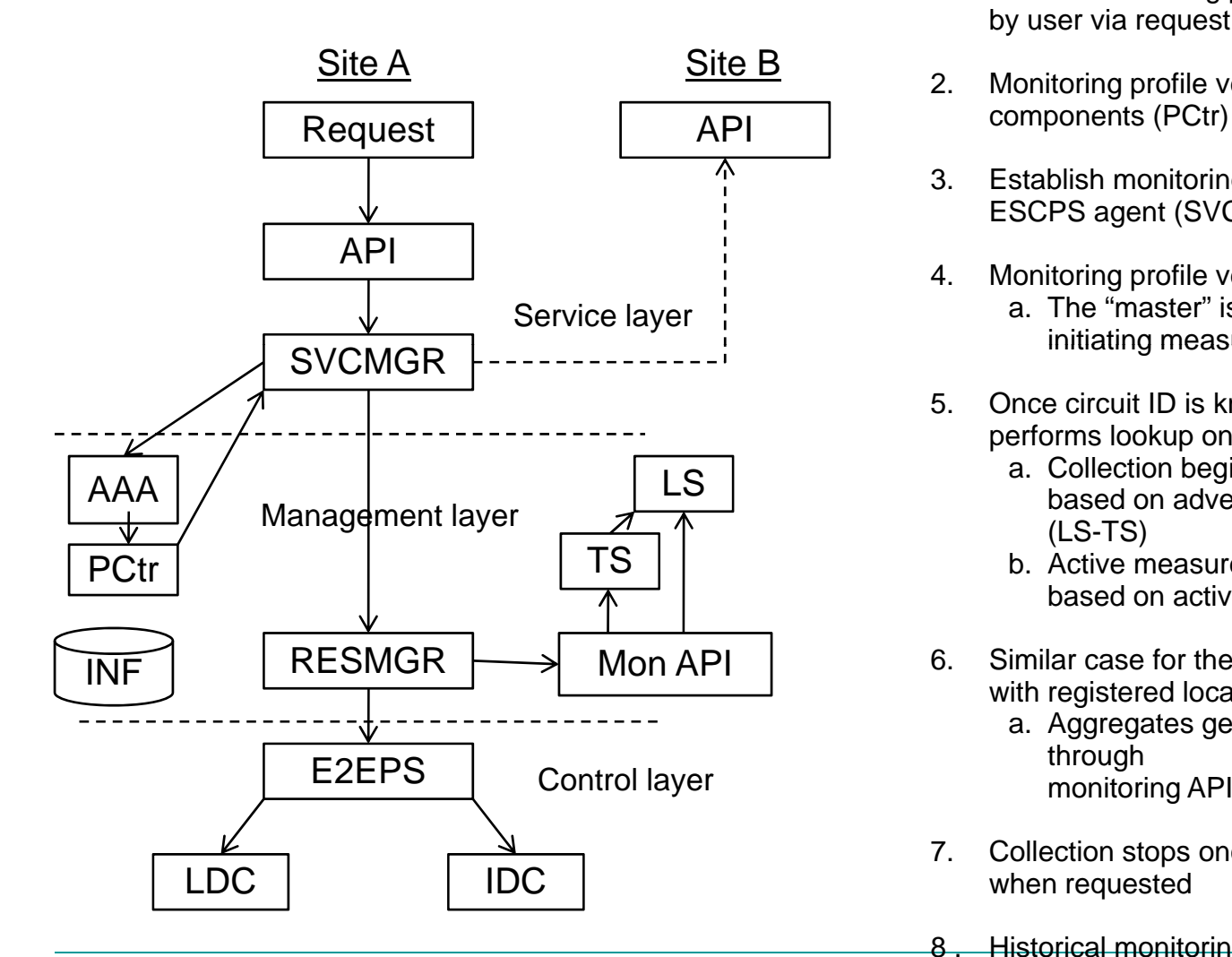

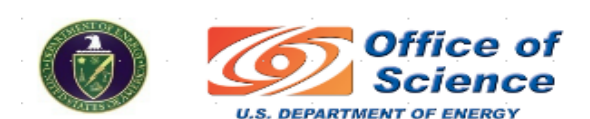

- 1. Default monitoring profile created or specified by user via request.
- 2. Monitoring profile verified by AAA and policy
- 3. Establish monitoring session with remote ESCPS agent (SVCMGR)
- 4. Monitoring profile verified by remote ESCPS
- a. The "master" is also responsible for Service layer ¦ a. The "master" is also responsible<br>initiating measurement collection
	- 5. Once circuit ID is known (IDC), monitoring API performs lookup on monitored segments
		- a. Collection begins on available segments based on advertised topology information  $(LS-TS)$
		- b. Active measurements to be performed based on active monitoring profile
	- 6. Similar case for the local domains (A and B) with registered local segments (LS)
		- a. Aggregates generated and exposed through monitoring API (web-app or other service)
	- 7. Collection stops once circuit is terminated or when requested q

Historical monitoring data saved or processed

for analysis (INF)BROOKHAVEN 챺 Fermilab

## ESCPS Monitoring Components

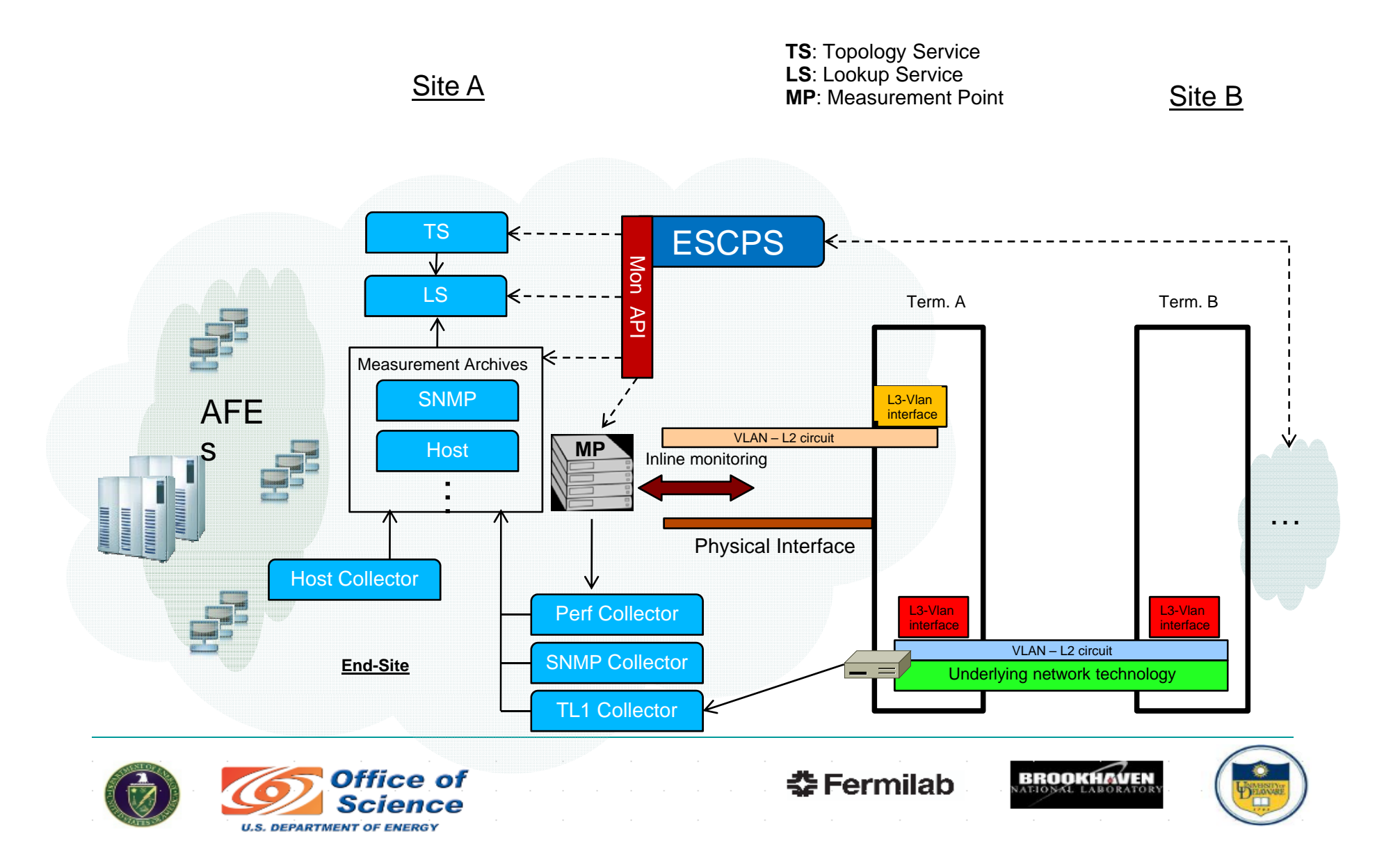

## Monitoring Architecture Details

- $\bullet$  Monitoring agent must construct a circuit descriptor
	- $\bullet$  $\bullet$  The requesting domain assumes role of the "circuit description agent"
	- $\bullet$ Includes details about the domain-specific segments
	- $\bullet$ • Identifier, bandwidth, source, destination, etc.
- Identifiers for each segment defined by network model
	- Contents of the description are up to the domain
- Agent is responsible for registering segment and circuit descriptions with the lookup infrastructure

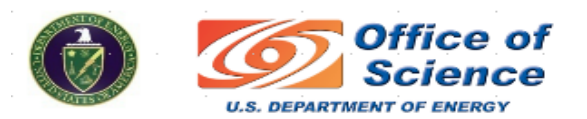

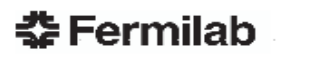

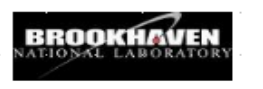

Segment ID | Segment ID | Segment ID

Segment Descriptor

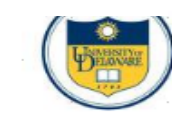

### Universal Looking Glass MP (PBR, SLA Mon.)

- Provides a WS-interface to switch/router metrics within the end-site
- Will support a number of devices (currently Cisco 6509)
- May also be enabled to invoke and return results of active measurements (traceroute, ping, etc) or enabling passive measurements (TCPdump, Ethereal) at points along the path

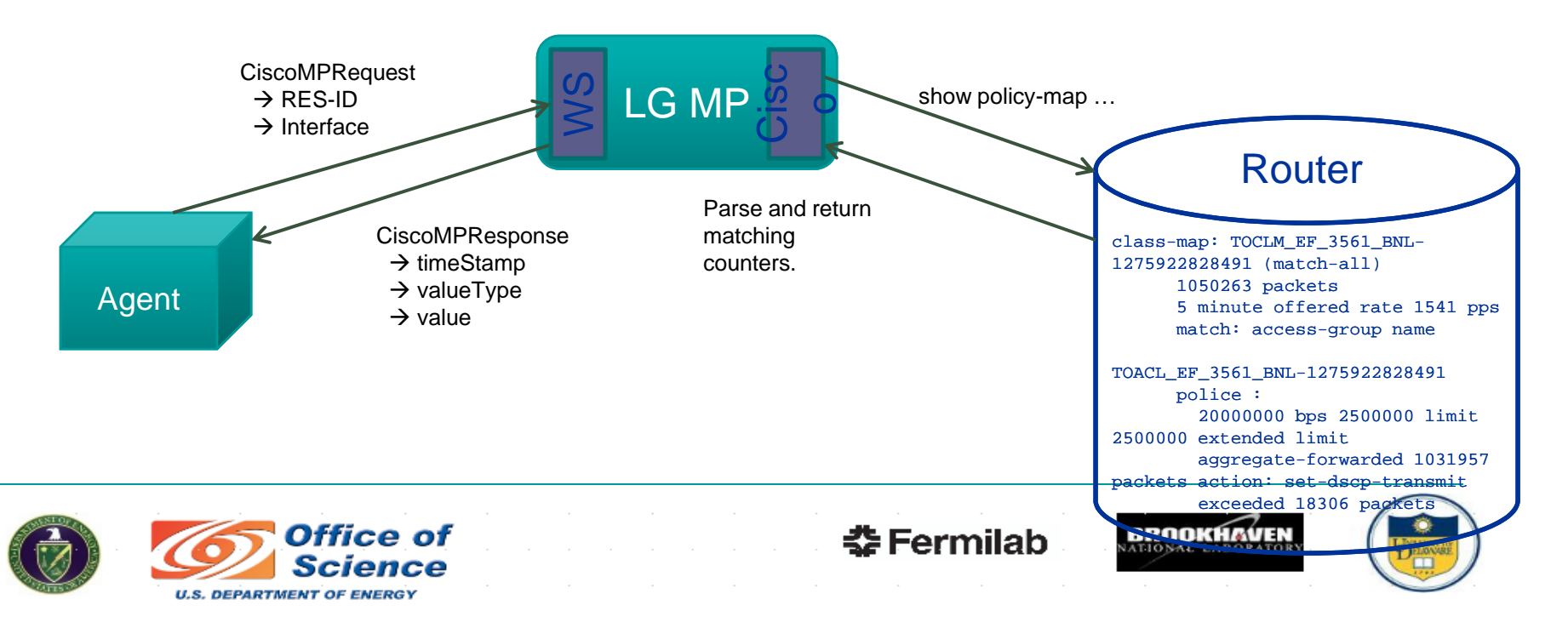

### XSP

- Proof-of-concept deployment as SVCMGR for Terapaths reservations
- XSPd (*daemon*) implements protocol frontend
	- Accepts on-demand reservation requests from clients
	- Signals Terapaths to allocate a circuit and monitors circuit

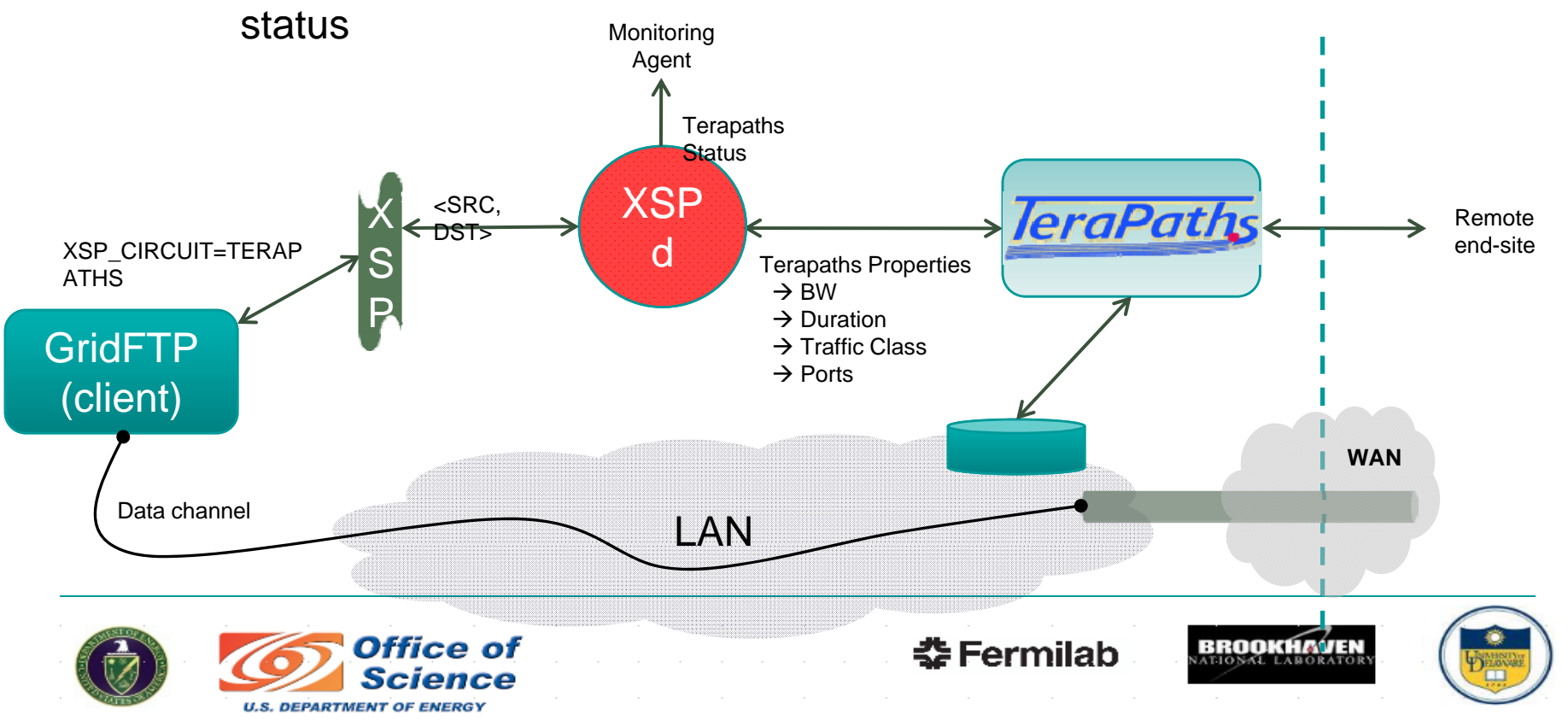